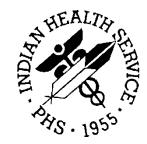

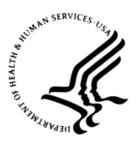

## RESOURCE AND PATIENT MANAGEMENT SYSTEM

# **Electronic Health Record**

# (EHR)

# Installation/Configuration Guide CCD/C32 Component

Version 1.1 Patch 9 November 2011

Office of Information Technology (OIT) Division of Information Resource Management Albuquerque, New Mexico

# **Table of Contents**

| 1.0 | Introdu    | uction                                               | 1 |
|-----|------------|------------------------------------------------------|---|
|     | 1.1<br>1.2 | C32 Viewer Launch Button<br>KMR Viewer Launch Button | 1 |
|     | 1.3        | C32 Viewer Listening Service                         |   |
| 2.0 | Installa   | ation                                                | 2 |
|     | 2.1        | Viewer Component Details                             | 2 |
|     | 2.1.1      | C32 Viewer Launch Button                             |   |
|     | 2.1.2      | KMR Viewer Launch Button                             | 3 |
|     | 2.1.3      | C32 Viewer Listening Service                         | 4 |
|     | 2.2        | C32 Workspace                                        |   |
| 3.0 | Templa     | ate Configuration                                    | 5 |
|     | 3.1        | C32 Viewer Launch Button                             | 5 |
|     | 3.2        | KMR Viewer Launch Button                             | 6 |
|     | 3.3        | General Properties for Launch Buttons                | 7 |
|     | 3.4        | C32 Viewer Listening Service                         | 7 |
| 4.0 | Contac     | ct Information                                       | 9 |

# **Table of Figures**

| Figure 3-1: C32 Viewer Launch Button Properties | . 5 |
|-------------------------------------------------|-----|
| Figure 3-2: KMR Viewer Launch Button Properties |     |
| Figure 3-3: Including C32 Listener Service      |     |

# 1.0 Introduction

There are three registered components for the C32/KMR viewer capability. They are:

- BEHCCDC32.BEHC32Button (C32 Viewer Launch Button)
- BEHCCDC32.BEHKmrButton (KMR Viewer Launch Button)
- BEHC32Service.BEHC32TcpService (C32 Viewer Listening Service)

The buttons are designed to be placed on the main screen header bar (where Patient, Visit, Encounter, and so on are located).

## 1.1 C32 Viewer Launch Button

This button launches the viewer display form as a separate window providing the target Ensemble C32 service URL. The display form initiates a request to the target Ensemble C32 service, indicating the reply is to be handled by the C32 Viewer Listening Service. It awaits the response retrieved by the Listening service. The response is displayed.

### 1.2 KMR Viewer Launch Button

This button launches the viewer display form for the KMR NHIN Inbox as a separate window providing the target KMR service URL. The display form initiates a request to the target KMR service handling the response directly to the viewer screen.

## 1.3 C32 Viewer Listening Service

This service listens on a dynamic port of the local machine for C32 responses from the Ensemble C32 provider service. It passes events, C32Data, and or C32Errors to the viewer display form for display of the data or error as needed.

# 2.0 Installation

The viewer support functions are installed and registered with IHS EHR Version 1.1 Patch 9 (CareVue OpenVista RC5). Refer to the appropriate KIDS build and notes for additional information.

### 2.1 Viewer Component Details

#### 2.1.1 C32 Viewer Launch Button

This component has the following installed configuration:

| Programmatic Identifier        | BEHCCDC32.BEHC32Button                                                       |
|--------------------------------|------------------------------------------------------------------------------|
| Version                        | 1.0.3.10                                                                     |
| Class Identifier               | {A03F898E-D8D3-4817-8E4B-009D61B55327}                                       |
| Image File                     |                                                                              |
| Property Initializations       | none                                                                         |
| Serializable Properties        | SiteUrl=TEXT, CAPTION=TEXT,<br>BACKGROUNDCOLOR=COLOR                         |
| Required Files                 | BEHCCDC32.dll<br>BEHC32Client.dll<br>BEHC32Support.dll<br>ccd.xsl<br>xml.xsl |
| Dependencies                   | BEHC32SERVICE.BEHC32TCPSERVICE                                               |
| Security Keys                  | CCDVIEWER, CCDSAVE, CCDPRINT                                                 |
| Multiple Instances<br>Allowed  | no                                                                           |
| Internal Property Editor       | no                                                                           |
| All Keys Required              | no                                                                           |
| Hidden from Property<br>Editor | no                                                                           |
| Side-by-Side Versioning        | no                                                                           |
| Service                        | no                                                                           |
| .Net Component                 | yes                                                                          |
| Associated Build               | BEHO*1.1*056001                                                              |

**Note:** If the site uses Terminal Services for Remote Desktop Access to the server for session operation, create a directory C:\C321 on the Terminal Services server, *giving full control to the Windows Users or Group that will be using the CCD Viewer support.* If the users do not have sufficient permissions, the application will fail. Otherwise, there are no specific implementation or maintenance tasks associated with this component.

#### 2.1.2 KMR Viewer Launch Button

| Programmatic Identifier        | BEHCCDC32.BEHKMRButton                               |
|--------------------------------|------------------------------------------------------|
| Version                        | 1.0.3.6                                              |
| Class Identifier               | {263D1CEE-9661-490e-96DD-6313A67BA502}               |
| Image File                     |                                                      |
| Property Initializations       | none                                                 |
| Serializable Properties        | SiteUrl=TEXT, CAPTION=TEXT,<br>BACKGROUNDCOLOR=COLOR |
| Required Files                 | BEHCCDC32.dll                                        |
| Dependencies                   | none                                                 |
| Security Keys                  | None – user must be a member of the Provider class   |
| Multiple Instances<br>Allowed  | no                                                   |
| Internal Property Editor       | no                                                   |
| All Keys Required              | no                                                   |
| Hidden from Property<br>Editor | no                                                   |
| Side-by-Side Versioning        | no                                                   |
| Service                        | no                                                   |
| .Net Component                 | yes                                                  |
| Associated Build               | BEHO*1.1*056001                                      |

This component has the following configuration:

There are no specific implementation or maintenance tasks associated with this component.

<sup>&</sup>lt;sup>1</sup> This directory is used to hold encrypted CCD documents for sessions while the documents are active in a viewer.

#### 2.1.3 C32 Viewer Listening Service

| This component has t | the following configuration: |
|----------------------|------------------------------|
|----------------------|------------------------------|

| Programmatic Identifier         | BEHC32Service.BEHC32TcpService         |
|---------------------------------|----------------------------------------|
| Version                         | 1.0.3.8                                |
| Class Identifier                | {B2CE30B4-D711-45d4-AEEB-420A14465B55} |
| Image File                      |                                        |
| <b>Property Initializations</b> | none                                   |
| Serializable Properties         | none                                   |
| Required Files                  | none                                   |
| Dependencies                    | none                                   |
| Security Keys                   | none                                   |
| Multiple Instances              | no                                     |
| Allowed                         |                                        |
| Internal Property Editor        | no                                     |
| All Keys Required               | no                                     |
| Hidden from Property            | no                                     |
| Editor                          |                                        |
| Side-by-Side Versioning         | no                                     |
| Service                         | yes                                    |
| .Net Component                  | yes                                    |
| Associated Build                | BEHO*1.1*056001                        |

There are no specific implementation or maintenance tasks associated with this component.

### 2.2 C32 Workspace

The CCD/C32 support uses a directory, C:\C32, as its workspace to hold encrypted XML and HTML files used by the viewer while a given patient record is being viewed.

This directory must have its security setting set to Full Control for the Windows user accessing C32 support. If the session access is via RDP/Terminal Services to the server, the server needs this configuration. If the access runs the EHR session on a local machine, the user needs the control for the C:\C32 directory of the local machine. If the user(s) do not have sufficient permissions, the application will fail.

Installation/Configuration Guide CCD/C32 Component November 2011

# 3.0 Template Configuration

### 3.1 C32 Viewer Launch Button

The C32 launch button provides a number of properties that can be set as desired and some to be set to configure the instance of the service.

The properties are shown in the Figure 3-1.

| Patient not selected                                 |               | ot selected<br>SUPER        | Primary Care Te     | eam Unassigned Pharm 🛣 🗟 Si No               | co                                          | KMR                |
|------------------------------------------------------|---------------|-----------------------------|---------------------|----------------------------------------------|---------------------------------------------|--------------------|
| tifications for All Patients                         |               |                             | 1997                |                                              |                                             | 1                  |
| PATIENT FOUR A                                       |               |                             |                     | Order requires electron                      | 10-Sep-2010 15 USE                          | Legend<br>Priority |
| tient: PATIENT FOUR A.CPC                            | DEAMB (20025) | Descention                  | s for C32 Viewer La |                                              | 23Sep-2010 13 USE                           | Low                |
| bject: Order requires electron<br>nder: USER SUPER   | NIC           |                             |                     | 13.Sep-2010 15 USE                           | 🔾 Među                                      |                    |
| livered 10-Sep-2010 15:30                            |               |                             | Property            | Value                                        | 29-Aug-2010 21: USE                         | High               |
| Piority: High<br>Type: Actionable<br>Can Delete: Yes |               | TOP                         |                     | 0                                            | 29-Aug-2010 22 USE                          | 0                  |
|                                                      |               | LEFT                        |                     | 0                                            | 29Aug-2010 22 USE                           | Into Only          |
|                                                      |               |                             |                     | 52                                           | 29Aug-2010 21: USE                          |                    |
| CHARLES MICHAE                                       |               | HEIGHT                      |                     | p2                                           | 13-Sep-2010 16 USE                          | 1                  |
| TAYLOR, CHRISTIN                                     | ICU ICU-1     | WIDTH                       |                     | 75                                           | 28-Jan-2011 12:36 USE<br>24-Aug-2010 06 USE |                    |
| PATIENT TWO A.D.                                     | 100 100-1     | ALIGN                       |                     | None                                         | 03Aug-2010 07 USE                           |                    |
| PATIENT SIXACP                                       | ICU ICU-3     |                             |                     |                                              | 24 Aug 2010 13 USE                          |                    |
| TEST, EMILY ROSE                                     | MEDICAL       | ANCHOR                      | 5                   | V Top; Lett                                  | 24-Nov-2010 11: USE                         |                    |
| JOHNSON, ESTHE                                       |               | SiteUrl                     |                     | http://127.0.0.1:57772/csp/c32ps/BJMD.Prod.  | 03-Dec-2010.09 USE                          |                    |
| JOHNSON, ESTHE                                       |               | CAPTION                     | 16                  | loco .                                       | 07-Dec-2010 00 USE                          |                    |
| JOHNSON, ESTHE                                       |               |                             |                     | -                                            | 07-Dec-2010-02 USE                          |                    |
| JOHNSON, ESTHE                                       |               | BACKGR                      | DUNDCOLOR           |                                              | 07-Dec-2010.02 USE                          |                    |
| JOHNSON,ESTHE                                        |               |                             |                     |                                              | 07-Dec-2010 02 USE                          |                    |
| STONE JOHNATH                                        | 1011          |                             |                     |                                              | 29-Aug-2010 21: USE                         | Process            |
| TALBOT MARY (9<br>TALBOT MARY (9                     | ICU           |                             |                     |                                              | 14-Sep-2010 09 USE<br>14-Sep-2010 09 USE    | 1000               |
| TOLIVER ANN (3.                                      | DEMO IHS CLI  | NIC                         |                     | 1                                            | 13.Sep-2010.14 USE                          | Al 🌼               |
| TOLIVER ANN 19.                                      | DEMO IHS CLI  |                             |                     |                                              | 13/Sep-2010 16: USE                         | Select             |
| TOLIVERANN (9.                                       | DEMO INS CU   | Contraction and Contraction |                     |                                              | 13-Sep-2010 16 USE                          |                    |
| TOLIVERANN (9                                        | DEMO IHS CU   | C STOCKET IN CONTRACTOR     |                     |                                              | 13-Sep-2010 21: USE                         | <li>Info Di</li>   |
| TOLIVER ANN (9                                       | DEMO IHS CU   | NIC                         | OK                  | Cancel Apply                                 | 14-Sep-2010 10 USE                          |                    |
| BARNABY JONAS                                        |               |                             |                     |                                              | 29Aug-2010 22 USE                           | 🖻 Forma            |
| FUNT,ROBERT (                                        |               |                             |                     | Imaging Results: CHE                         | 09-Sep-2010 10 USE                          |                    |
| FUNT, ROBERT (                                       |               |                             |                     | Imaging Results: CHE                         | 09-Sep-2010 10 USE                          | X Delet            |
| SIMPSON,BARBAR<br>SIMPSON BARBAR                     |               |                             |                     | New consult EKG (Ro<br>Completed Consult EKG | 28-Sep-2010 11 USE<br>28-Sep-2010 11 USE    | Show Al            |

Figure 3-1: C32 Viewer Launch Button Properties

The SiteUrl property is used to define the Ensemble C32 pull service location. The Site URL is the address of the Ensemble pull service. The location is the Ensemble/Cache server that your session is or will be using. For example, Projwin09-ihs would look like:

http://projwin09ihs.medsphere.com:57772/csp/c32ps/BJMD.Prod.Service.DocumentRepository.cls The *c32ps* portion of the URL is the Ensemble namespace that is mapped to the EHR namespace in use. EHR: WOCRT must map to C32WOCRT in the Site URL. For example:

http://projwin09-

ihs.medsphere.com:57772/csp/C32WOCRT/BJMD.Prod.Service.DocumentRepositor y.cls

The default port for Ensemble Web Services is 57772. However, if a site is running multiple instances of Ensemble, the correct port number may be 57773 or 57774/5/6/, etc. Check with your site administrator if in doubt.

### 3.2 KMR Viewer Launch Button

The C32 launch button provides a number of properties that can be set as desired and some to be set to configure the instance of the service.

The properties are shown in the Figure 3-2.

| atient not selected                                                                                                    | Visit not select<br>USER, SUPER                                                                                  | cted Primary         | Care Team Unaccigned Pharm 🐮 🗟 🗐 No            | CCD                                          | KMR                                                                                                    |
|----------------------------------------------------------------------------------------------------|----------------------------------------------------------------------------------------------------|----------------------|------------------------------------------------|----------------------------------------------|----------------------------------------------------------------------------------------------------|
| tilications for All Patients                                                                                                    |                                                                                                    |                      |                                                |                                              | <u></u>                                                                                                    |
|                                                                                                    |                                                                                                    |                      |                                                |                                              | Legend                                                                                                    |
| PATIENT FOUR A                                                                                                    |                                                                                                    | Properties for KMR N | HIN Viewer Launcher Button                     | 10-Sep-2010 15 USE.                          |                                                                                                    |
| PATIENT,D (20072) ICU                                                                                                    | IN THIS CLINIC                                                                                                   |                      |                                                | 23.Sep-2010 13 USE.<br>13.Sep-2010 15 USE.   |                                                                                                    |
| BARNARY JONAS                                                                                                    | O INS CLINIC                                                                                                    | Property             | Value                                          | 29-Aug-2010 21 USE.                          |                                                                                                    |
| BARNABY JONAS _                                                                                                    | -                                                                                                    | TOP                  | 0                                              | 29Aug-2010 22. USE.                          | anananana a                                                                                                    |
| C FLINT ROBERT L                                                                                                    |                                                                                                    | LEFT                 | 0                                              | . 29Aug-2010 22. USE.                        | ( Jalo Only                                                                                                    |
| ELLERBY,SUSAN                                                                                                    |                                                                                                    | HEIGHT               | 52                                             | 29-Aug-2010 21 USE                           |                                                                                                    |
| CHARLES, MICHAE                                                                                                    |                                                                                                    |                      |                                                | . 13:Sep-2010 16 USE.                        | -                                                                                                    |
| TAYLOR, CHRISTIN                                                                                                    | and the second second second second second second second second second second second second second second second | WIDTH                | 75                                             | 28Jan-2011 12:36 USE.                        |                                                                                                    |
|                                                                                                    | ICU-1                                                                                                    | ALIGN                | None                                           | 24-Aug-2010 06 USE.                          |                                                                                                    |
| PATIENT TWO A.D                                                                                                    |                                                                                                    | ANCHORS              | Top:Left                                       | 03-Aug-2010 07 USE.                          |                                                                                                    |
|                                                                                                    | ICU-3<br>DICAL                                                                                                   |                      |                                                | . 24Aug-2010 13 USE.<br>24Nov-2010 11 USE.   |                                                                                                    |
| JOHNSON ESTHE                                                                                                    | /ILAL                                                                                                    | SiteUil              | http://nhinint01.asu.edu.8080/UniversalClientG | 03/Dec-2010 09 USE.                          |                                                                                                    |
| JOHNSON ESTHE                                                                                                    |                                                                                                    | CAPTION              | KMR                                            | 07-Dec-2010 00 USE.                          |                                                                                                    |
| JOHNSON ESTHE                                                                                                    |                                                                                                    | BACKGROUNDCOLOR      |                                                |                                              |                                                                                                    |
| JOHNSON ESTHE                                                                                                    | -                                                                                                    | BACKGHUUNDCULUH      |                                                | 07.Dec-2010.02 USE                           |                                                                                                    |
| JOHNSON ESTHE                                                                                                    |                                                                                                    |                      |                                                | 07-Dec-2010 02 USE                           | and the second                                                                                                  |
| STONE, JOHNATH                                                                                                    |                                                                                                    |                      |                                                | 29-Aug-2010 21 USE.                          | Process                                                                                                    |
| TALBOT MARY (9 ICU                                                                                                    |                                                                                                    |                      |                                                | 14-Sep-2010 09 USE.                          | - (b) Al                                                                                                    |
| TALBOT, MARY (9. ICU                                                                                                    | <u></u>                                                                                                    |                      |                                                | 14-Sep-2010.09 USE.                          | -                                                                                                    |
|                                                                                                    | 40 IHS CLINIC                                                                                                    | -                    |                                                | 13/Sep-2010 14 USE.                          | W Desta                                                                                                    |
|                                                                                                    | IN THE CLINIC                                                                                                    |                      |                                                | 13/Sep-2010 16: USE.                         | D. And the second second second second second second second second second second second second second second se |
|                                                                                                    | 40 IHS CLINIC                                                                                                    |                      |                                                | 13-Sep-2010 16 USE.                          | 100 miles of                                                                                                    |
| the second state of the second state of the se | 40 IHS CLINIC                                                                                                    | OK                   | Cancel Apply                                   | . 13-Sep-2010 21 USE.<br>14-Sep-2010 10 USE. | and the second second second second                                                                             |
| TOLIVERANN (9 DEN<br>BARINABY JONAS                                                                                                    | ou ins cuinic                                                                                                    |                      | Abnormal labs - IHC                            |                                              |                                                                                                    |
| FUNT ROBERT                                                                                                    |                                                                                                    |                      | Imaging Result: O                              |                                              |                                                                                                    |
| FUNT, ROBERT L.                                                                                                    |                                                                                                    |                      | Imaging Result: O                              |                                              |                                                                                                    |
| SIMPSON BARBAR                                                                                                    |                                                                                                    |                      |                                                | R. 28-Sep-2010 11. USE.                      | Show All                                                                                                    |

Figure 3-2: KMR Viewer Launch Button Properties

Installation/Configuration Guide CCD/C32 Component November 2011 The SiteUrl property is used to define the location of the KMR NHIN Inbox Web service location. If you are using this service, consult your KMR resource for the appropriated URL.

# 3.3 General Properties for Launch Buttons

The launch button components support the following general properties.

| ALIGN          | Enum RW | Sets the alignment of the component relative to its parent. One of:                                                                                                    |
|----------------|---------|----------------------------------------------------------------------------------------------------|
|                |         | 0 = None – no alignment occurs                                                                                                    |
|                |         | 1 = Top – aligns to the top boundary of the parent                                                                                                    |
|                |         | 2 = Bottom – aligns to the bottom boundary of the<br>parent                                                                                                    |
| ANCHORS        | Integer | The anchoring of control boundaries relative to its<br>parent. An anchored boundary maintains a constant<br>distance from the parent boundary, even if the<br>parent resizes. May be the additive combination of<br>the following values: |
|                |         | 1 = top                                                                                                    |
|                |         | 2 = left                                                                                                    |
|                |         | 4 = right                                                                                                    |
|                |         | 8 = bottom                                                                                                    |
| ТОР            | Integer | The position of the topmost portion of the control in the Coordinate system of its parent.                                                                                                    |
| LEFT           | Integer | The position of the leftmost portion of the control in the coordinate system of its parent.                                                                                                    |
| HEIGHT         | Integer | The height of the control in pixels.                                                                                                    |
| WIDTH          | Integer | The width of the control in pixels.                                                                                                    |
| CAPTION        | Text    | Display label for the button                                                                                                    |
| BACKGROUNCOLOR | Color   | Background color to display                                                                                                    |

## 3.4 C32 Viewer Listening Service

The only configuration item for this component is to include the C32 Viewer Listening Service from Design Mode as:

| Patient not selected Visit not selected USER.SUPER Prinary Care Team Unaccigned                                                                                                    |                                                   |                                                                   |                                                                                                    | Pham 🐮                                  | a 9. | Na                                                 |                                                                                                    |                                                                                                    | KMR                                    |                                                           |
|----------------------------------------------------------------------------------------------------|---------------------------------------------------|-------------------------------------------------------------------|----------------------------------------------------------------------------------------------------|-----------------------------------------|------|----------------------------------------------------|----------------------------------------------------------------------------------------------------|----------------------------------------------------------------------------------------------------|----------------------------------------|-----------------------------------------------------------|
| otik                                                                                                    | ations for All Patients                           |                                                                   |                                                                                                    |                                         |      |                                                    |                                                                                                    |                                                                                                    |                                        |                                                           |
| ubjet<br>ende<br>horiky<br>ype                                                                                                    |                                                   |                                                                   | Adverse                                                                                                    | equired Services<br>Reaction Data Entry |      | Order require<br>Order require<br>Critical lab: Fi | s electron.                                                                                                    | 10.Sep-2010 15<br>23.Sep-2010 13<br>13.Sep-2010 15<br>29.Aug-2010 21<br>29.Aug-2010 22<br>29.Aug-2010 22 | USE<br>USE<br>USE<br>USE<br>USE<br>USE | Logend<br>Phioty<br>Low<br>Medium<br>High<br>() Into Only |
|                                                                                                    |                                                   |                                                                   |                                                                                                    | ver Listening Service<br>vice           |      |                                                    |                                                                                                    | 29Aug-2010 21<br>13Sep-2010 16                                                                           | USE                                    |                                                           |
| TAVLOR, CHRISTIN.<br>DEMO FATHER ( ICU ICU-1<br>PATIENT TWO A.D.<br>PATIENT SX:A,C.P. ICU ICU-3<br>TEST, ENILY ROSE. MEDICAL<br>JOHNSON, ESTHE.<br>JOHNSON, ESTHE.<br>JOHN |                                                   | MDAO C<br>Patient C<br>Paint Ser<br>Remote<br>Ste Con<br>Scrut Ov | plions<br>Jaic<br>er Context Object<br>iomponent<br>Iontext Object                                                                                                    | <u> </u>                                | Cano | *                                                  | 28 Jan 2011 12 36<br>24 Aug 2010 06<br>03 Aug 2010 07<br>24 Aug 2010 07<br>24 Aug 2010 07<br>04 Dec 2010 09<br>07 Dec 2010 00<br>07 Dec 2010 02<br>07 Dec 2010 02<br>29 Aug 2010 21<br>14 Sep 2010 09<br>13 Sep 2010 16<br>13 Sep 2010 16 | USE<br>USE<br>USE<br>USE<br>USE<br>USE<br>USE<br>USE<br>USE<br>USE                                       | Process<br>Al<br>Selected              |                                                           |
|                                                                                                    | TOLIVERIANN (S<br>TOLIVERIANN (S<br>BARNABY JONAS | DEMO IHS CUI<br>DEMO IHS CUI                                      | and the second second sec |                                         |      | Imaging Res<br>Abnomal lab                         |                                                                                                    | 13/Sep-2010 21<br>14/Sep-2010 10<br>29/Aup-2010 22                                                       | USE<br>USE                             | Forward                                                   |
|                                                                                                    | FUNT ROBERT L.                                    |                                                                   |                                                                                                    |                                         |      | Imaging Res<br>Imaging Res                         | AL CHE                                                                                                    | 09-Sep-2010 10                                                                                           | USE USE                                | × Deleta                                                  |
| -                                                                                                    | SIMPSON,BARBAR                                    |                                                                   |                                                                                                    |                                         |      | New consult<br>Completed C                         |                                                                                                    | 29.Sep-2010 11:<br>29.Sep-2010 11:                                                                       | USE                                    | Show Al                                                   |

Figure 3-3: Including C32 Listener Service

This is accessed via the Design Menu as Design/Required Services.

# 4.0 Contact Information

If you have any questions or comments regarding this distribution, please contact the OIT Help Desk (IHS):

Phone: (505) 248-4371 or (888) 830-7280

**Fax**: (505) 248-4363

Web: http://www.ihs.gov/GeneralWeb/HelpCenter/Helpdesk/index.cfm

Email: <u>support@ihs.gov</u>